### HTML/CSS CM1-4 : HTML, balises Mickaël Martin Nevot

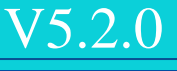

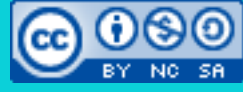

Cette œuvre de [Mickaël Martin Nevot e](http://creativecommons.org/choose/www.mickael-martin-nevot.com)st mise à disposition selon les termes de la licence Creative Commons Attribution - [Pas d'Utilisation Commerciale -](http://creativecommons.org/licenses/by-nc-sa/3.0/) Partage à l'Identique

[3.0 non transposé.](http://creativecommons.org/licenses/by-nc-sa/3.0/)

### HTML/CSS

- I. Prés.
- II. Web
- III. Histo.
- IV. HTML
- V. Balises
- VI. Web II
- VII. CSS
- VIII. CSS II
- IX. HTML5
- X. CSS3
- XI. Nouv. techno.

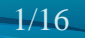

# En-tête

### • Titre: <title></title>

<title>Titre de la page</title>

- $\bullet$  Liens :  $\langle$ link>
	- *Favicon* : <link rel="icon" href="favicon.ico">

#### Feuille de style **CSS** : <link rel="stylesheet" href="css/style.css">

### **• JavaScript** : <script></script>

<script src="js/myFile.js"></script>

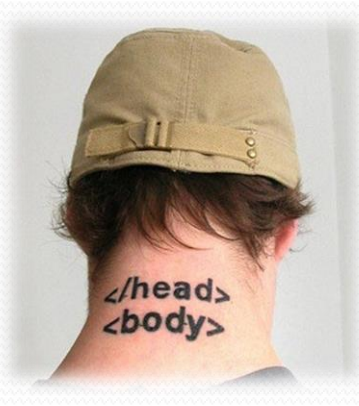

# En-tête

### • Description du document (meta) : <meta>

Encodage :

<meta charset="utf-8">

• Auteur :

<meta name="author" content="Mickaël Martin Nevot">

**Résumé** :

<meta name="description" content="Desc. du document (160 car. max.)">

Mots clefs (n'est plus utile pour le référencement) :

<meta name="keywords" content="HTML, CSS, javascript, php, flash">

### • Date :

<meta name="date" content="2012-02-14T05:00:00+01:00">

Prés. > Web > Histo. > HTML > Balises > Web II > CSS > CSS II > HTML5 > CSS3 > Nouv. techno.  $|V5.2.0|$  (cc) EY-NO-SA

## Corps de texte

### **• Paragraphe** : <p></p>

<p>Un simple paragraphe.</p>

#### **• Retour de ligne : <br>**

Ce texte contient <br/> \textour à la ligne. Celui là<br> aussi ! ≠ <title></title> !

**• Titres**:  $\langle h1 \rangle \langle h1 \rangle$  ...  $\langle h6 \rangle \langle h6 \rangle$ 

<h1>Titre de la page</h1> <h2>Titre de 2e niveau</h2>

<h6>Titre de 6e niveau</h6>

• **Force** (gras) : <strong></strong>

<strong>Attention !</strong>

**Emphase** (italique) : <em></em>

<em>copyright</em>

…

Attention : il ne faut pas choisir une balise de titre en fonction de sa taille apparente mais par ordre hiérarchique (par exemple il doit obligatoirement avoir un :  $\langle h1 \rangle \langle h1 \rangle \sin^2(1 + h2 \rangle)$ 

# Textes évolués

### • Code source :  $<$ code> $<$ /code>

<code>++c;</code>

### **• Texte préformaté** : <pre>>

#### <pre>

Le texte dans cette balise est affiché avec une police de caractère non proportionnelle et préserve les espaces et les sauts de lignes. </pre>

### • Citation (indentation) : <blockquote></blockquote>

<blockquote> Ceci est une citation longue. </blockquote>

6/16

## Liens et ressources

- Hyperliens :  $\langle a \rangle \langle /a \rangle$ 
	- **Liens** :

<a href="http://www.domain.com" title="Explication du lien">Texte cliquable</a>

#### **Ancrage** :

- <a id="unique-id-1">Texte éventuellement vide</a>
- <a id="unique-id-2"></a>
- …
- <a href="#unique-id-1">Lien interne vers l'ancre unique-id-1</a>
- <a href="http://www.domain.com#unique-id-2">Lien interne vers l'ancre unique-id-2 de
- l'adresse www.domain.com</a>
- <a href="mailto:mmartin.nevot@gmail.com">mmartin.nevot@gmail.com</a>
- <a href="tel:0123456789">01 23 45 67 89</a>

### $\bullet$  **Image** :  $\text{dim}(x)$

<img src="img/photo.jpg" alt="Texte de l'infobulle"> <a href="img/photo.jpg"><img src="photo\_mini.jpg" title="Image miniature cliquable : cliquez pour agrandir !" longdesc="Texte long de l'infobulle"></a>

> Faire un lien vers une URL qui comporte des & nécessite de remplacer ces caractères par des &amp

### Liens et ressources

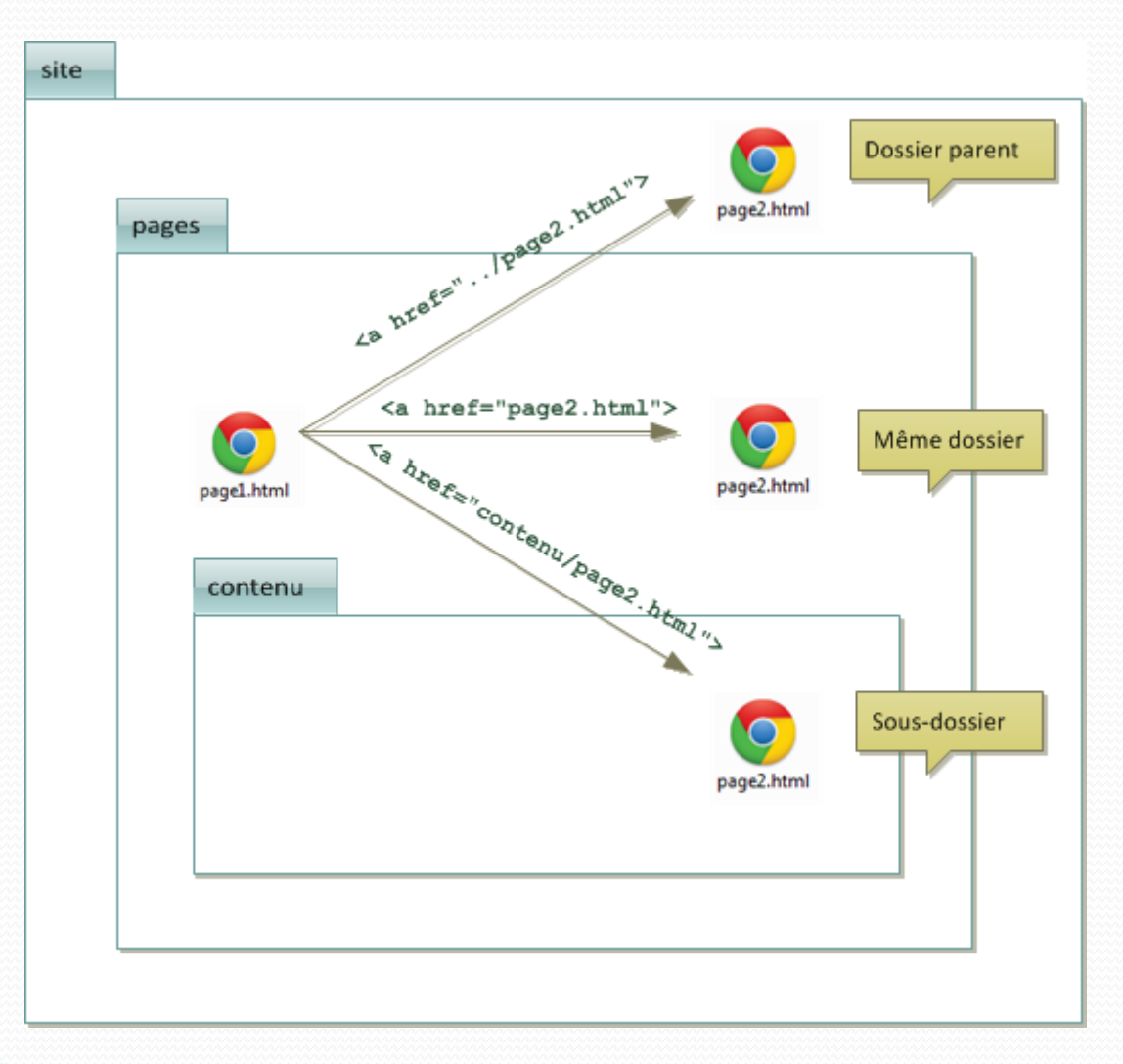

# Découpage et cadre

### **• Division, section : <div></div>**

<div class="myclass">  $p > Ce$  paragraphe,  $p > p$  $p > t$  celui-là font partie de la même section. $p > t$ </div>

### **Délimitation d'une partie du texte** : <span></span>

<p>Cette balise permet de regrouper <span class="myclass">cet ensemble de mots uniquement</span> à l'intérieur d'une même ligne d'un paragraphe.</p>

### • Cadre incorporé : <iframe></iframe>

#### <iframe src="page.html">

 <p>Votre navigateur ne peut malheureusement pas afficher de cadre incorporé. Vous pouvez appeler la page incorporée par ce lien : <a href="page.html">Titre de la  $page $/a$  $>$$ </iframe>

> Ce sont, avec celles de structuration d'HTML5, les seules balises d'organisation autorisées !

## Tableaux

- Tableau : <table></table>
- Ligne : <tr></tr>
- $\bullet$  **Cellule** : <td></td>

```
<table border="1">
     <tr>
         <td>Cellule 1 de la ligne 1</td>
         <td>Cellule 2 de la ligne 1</td>
         <td>Cellule 3 de la ligne 1</td>
    \langletr>
     <tr>
         <td colspan="2">Cellule 1 de la ligne 2</td>
         <td rowspan="2">Cellule 2 de la ligne 2</td>
    \langle/tr>
     <tr>
         <td>Cellule 1 de la ligne 3</td>
         <td>Cellule 2 de la ligne 3</td>
    \langle/tr>
</table>
```
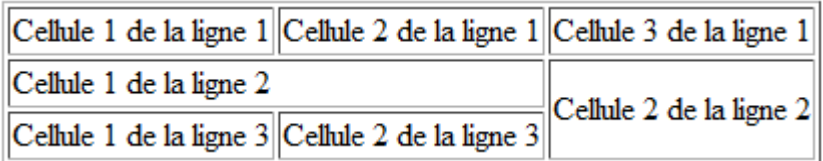

## Listes

- **Élément de liste : <li></li>**
- Liste ordonnée : <ol></ol>

 $<sub>ol</sub>$ </sub>

 <li>Premier élément de la liste</li> <li>Deuxième élément de la liste</li>  $\langle$ ol>

### • Liste non-ordonnée (puces) : <ul></ul>

 $\langle 11 \rangle$ 

 <li>Premier élément de la liste</li> <li>Deuxième élément de la liste</li>  $\langle \text{ul}\rangle$ 

• Liste de termes :  $\langle d$ 1> $\langle d$ 1>

```
<dl>
     <dt>Terme 1</dt>
          <dd>Définition du terme 1</dd>
     <dt>Terme 2</dt>
          <dd>Définition du terme 2</dd>
\langledl>
```
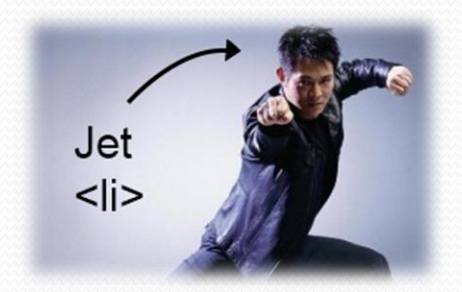

- 1. Premier élément de la liste
- 2. Deuxième élément de la liste
- Premier élément de la liste
- · Deuxième élément de la liste

Terme 1

Définition du terme 1

Terme 2

#### Définition du terme 2

# Formulaire

- Saisie d'information : <input>
	- Attributs type :
		- **Zone de saisie textuelle** : type="text"
		- **Mot de passe** : type="password"
		- **Case à cocher** : type="checkbox"
		- **Bouton radio** : type="radio"
		- Sélecteur de fichier : type="file"
		- **Soumission** : type="submit"
		- Réinitialisation : type="reset"
		- Boutons : type="button"

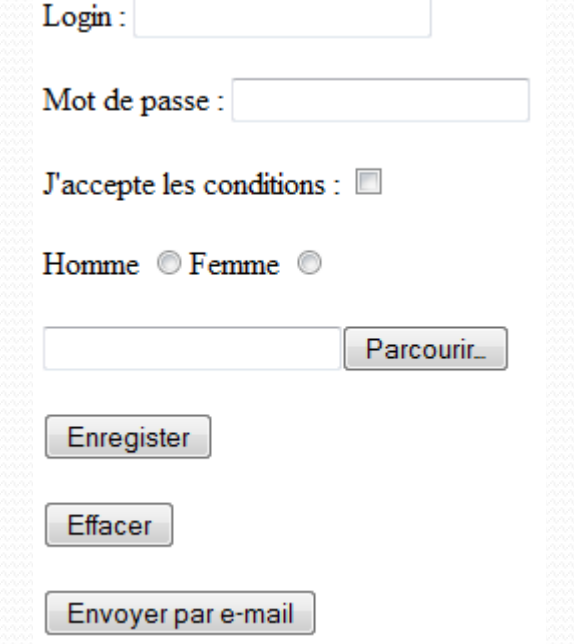

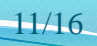

# Formulaire

### **• Formulaire** : <form></form>

- Attributs :
	- Script à exécuter au clic du bouton de type « *submit »* : action
	- Méthode d'envoi : method
	- Encodage des valeurs envoyées au serveur : enctype
- Étiquette : <label for="id"></label>
- **CE 20ne de texte : <textarea></textarea>**

Identifiant de la balise liée à l'étiquette

- Liste de choix : <select></select>, <option></option>
	- Attributs :
		- **Liste à choix multiple** : multiple="multiple"

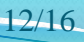

Prés. > Web > Histo. > HTML > Balises > Web II > CSS > CSS II > HTML5 > CSS3 > Nouv. techno.  $|V5.2.0|$  ( $\alpha$ ) EY-NO-SA

### Formulaire

```
<form id="form" action="" method="post" enctype="text/plain">
    < p <label for="prenom">Prénom</label>
         <input id="prenom" type="text" name="prenom" value="">
         <label for="nom">Nom</label>
         <input id="nom" type="text" name="nom" value=""><br>
         <select name="sexe">
             <option>homme</option>
             <option>femme</option>
         </select><br>
         <textarea name="impression" rows="2" cols="50">
             Donnez vos impressions sur le site...
        </textarea><br>
         <input type="submit" value="Enregistrer">
    \langle/p>
</form>
```
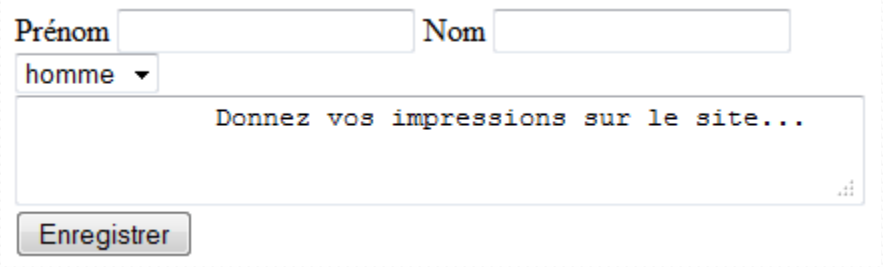

HTML/CSS Mickaël Martin Nevot 13/16

Prés. > Web > Histo. > HTML > Balises > Web II > CSS > CSS II > HTML5 > CSS3 > Nouv. techno.  $|V5.2.0|$  ( $\alpha$ ) EY-NO-SA

## Block et inline

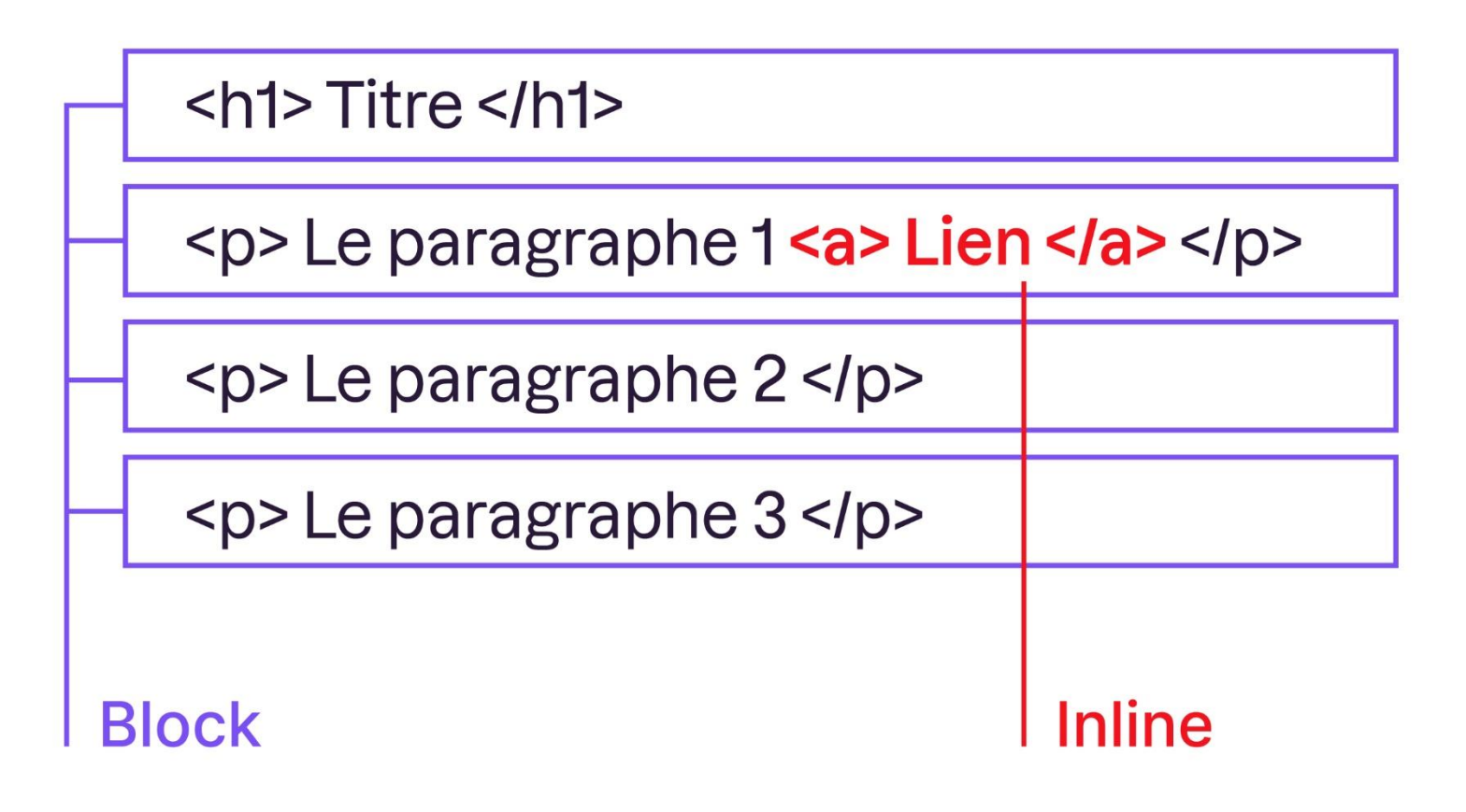

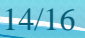

## Balises essentielles

 $p>2$  $\langle h \times \langle h \times (x : de 1 \land 6) \rangle$ 

<pre></pre> <blockquote></blockquote>

<div></div> <iframe></iframe>

<table></table>

 $<$ ol $>$  $<$ /ol $>$  $\langle ul \rangle \langle ul \rangle$  $<$ dl> $<$ /dl>

<form></form> <option></option>

#### *Block Inline*

<br> <strong></strong> <em></em> <code></code>

 $\langle$ a $>\langle$ a $\rangle$ <img>

<span></span>

<input> <textarea></textarea> <select></select>

*Block* : bloc. Génère un retour à la ligne

*Inline* : à l'intérieur d'une balise *block*. Pas de retour à la ligne

HTML/CSS Mickaël Martin Nevot

#### Il en existe d'autres !

### **Spéciales**

<html></html> <head></head> <body></body>

<title></title> <link> <script></script> <meta>

 $\times$ tr> $\times$ /tr> <td></td>

 $\langle$ li $>\rangle$  $\langle$ li $>$ 

15/16

Prés. > Web > Histo. > HTML > Balises > Web II > CSS > CSS II > HTML5 > CSS3 > Nouv. techno. V5.2.0  $\alpha$  PeY-NO-SA

# Crédits

#### **Auteur**

Mickaël Martin Nevot [mmartin.nevot@gmail.com](mailto:mmartin.nevot@gmail.com) [mmartin.nevot@gmail.com](mailto:mmartin.nevot@gmail.com)

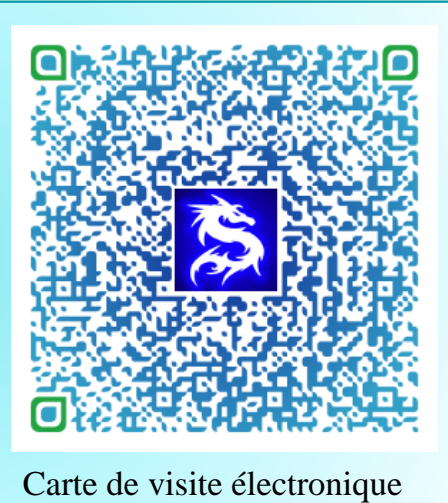

#### **Relecteur**

- Christophe Delagarde
- Nicolas Tassara
- Pierre-Alexis de Solminihac

Cours en ligne sur : [www.mickael-martin-nevot.com](http://www.mickael-martin-nevot.com/)

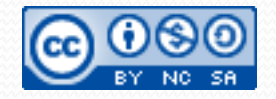

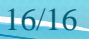